# 교과목 성취평가 재학생 매뉴얼

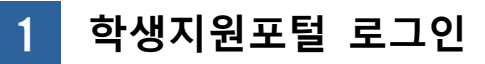

- 수업 중 스마트폰으로 학생지원포털 로그인 또는 URL 접속 ([https://red.cu.ac.kr/DCU\\_Edu/pages/TLogon.jsp?TASK\\_ID=survey60\)](https://red.cu.ac.kr/DCU_Edu/pages/TLogon.jsp?TASK_ID=survey60)

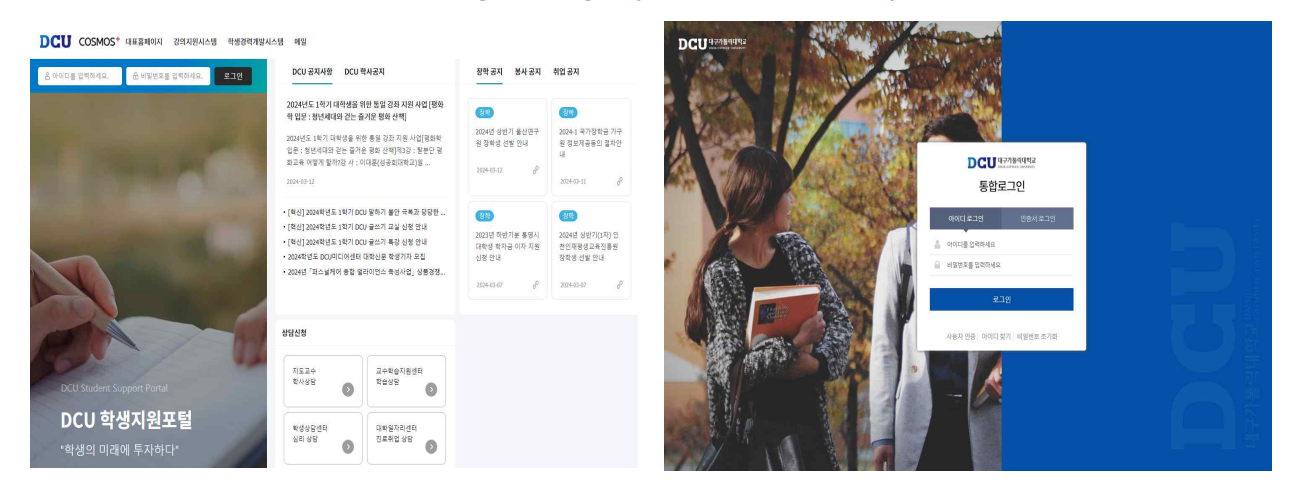

## 2 **교과목 성취평가 선택**

- 학생포털 》 STELLA시스템 》 교과목성취평가 》 「교과목 성취평가」 선택

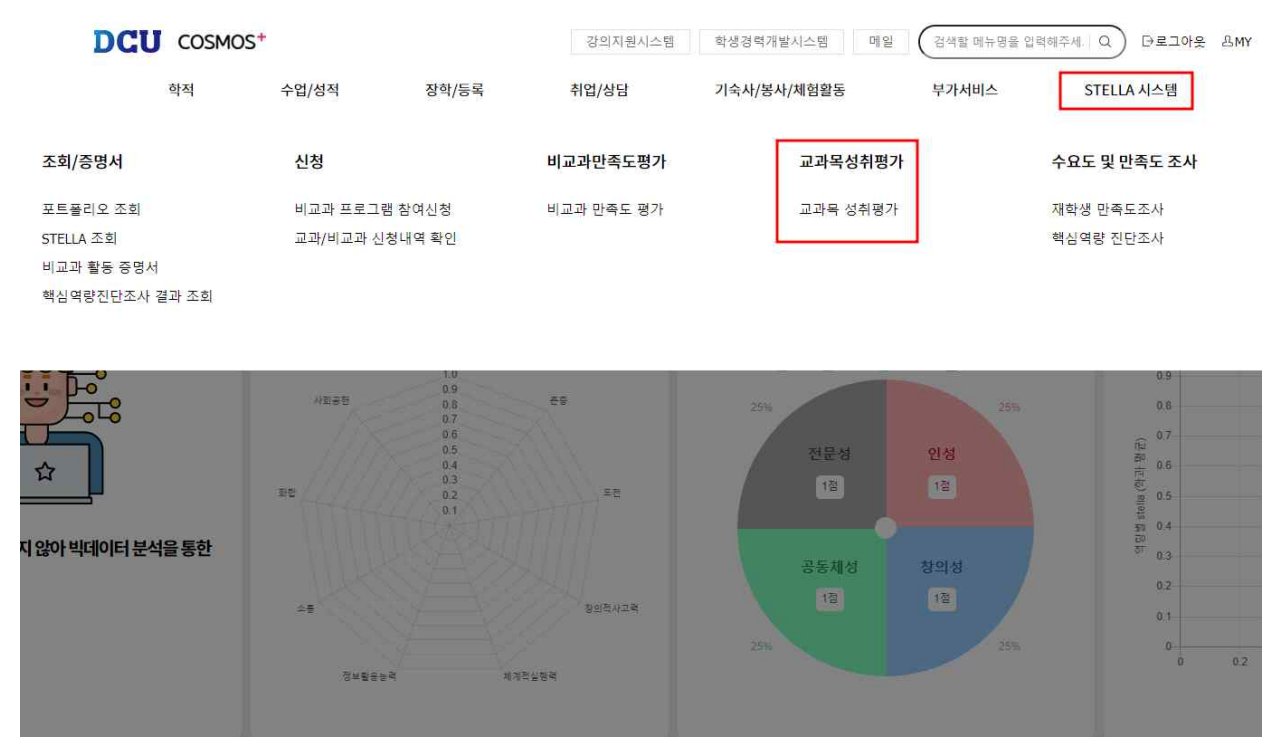

#### 자가진단작성  $3<sup>°</sup>$

- 학생포털 》 STELLA시스템 》 교과목성취평가 》 「교과목성취평가」교과목별 자가진단작성 》 작성완료 》 '정상적으로 저장되었습니다' 확인
- 모집중지학과 및 핵심역량, 전공능력 미지정 학과 교과목인 경우 「자가진단없음」으로 표시 교과목 성취평가

#### Q조화  $20$   $1$ 학년도/학기 조사구분 학번/성명 Show  $10 \sim$  entries 进气 基县 28-93.98 灵器学品 자가전단 107471 00 경제성분석실무 자가진단작성 전공선택 자가진단작성 104205  $00$ 영화로세상읽기 교양선택 106046  $00$ 녹색사회와녹색성장 교양선택 107861 55 실용영어 1(회화)조급 교양필수 108447  $00$ 일상 생활과 법 교양선택 자가전단적성 131106 00 민법총칙 전공선택  $1$  Mext Previous

Showing 1 to 6 of 6 entries

### - 교양 교과목 성취평가 예시

#### 202 학년도 학기 교양 교과목 사전 성취평가  $[10 - 0]$  $\lambda$

본 성취평가는 교양 교과목 수업에 필요한 학생들의 사전 성취도를 진단하기 위한 설문조사로 교과목별로 솔직하게 작성하여 주시기 바랍니다.<br>성취평가 결과를 수렴하여 본 교양 교과목 수업계획에 반영하여 수업 및 교육의 질개선에 활용하는데 그 목적이 있습니다.<br>단, 과목별 성취평가는 "작성완료" 후 수정이 불가하므로 신중히 작성하여 주시기 바랍니다.

#### 1. 한의안제시

- 갈등을 풀어나갈 때, 상대방에게 합의안을 제시하고, 이에 대한 기대효과나 문제점까지 제시한다.<br>○ 갈등을 풀어나갈 때, 상대방에게 합의안을 제시하지만, 이에 대한 기대효과나 문제점을 제시하지는 못한다.<br>○ 갈등을 풀어나갈 때, 상대방에게 합의안을 제시하는 것의 필요성을 인식하지 못한다.
- 

#### 2. 협력성과인식

- 다른 사람들과 일하는 것에서 성장과 배움의 기회로 생각하고 적극적으로 참여하려고 한다.<br>○ 다른 사람들과 일하는 것에서 성장과 배움을 느낀다.<br>○ 다른 사람들과 일하는 것에서 성장과 배움을 느끼지 못한다.
- 

#### 3. 갈등분석

- 문제가 되는 사안에 대해서 강정과 약정을 객관적인 입장에서 바라보고 꼼꼼하게 정리할 수 있다.<br>○ 문제가 되는 사안에 대해서 강점과 약점이 무엇인지 설명할 수 있다.<br>○ 문제가 되는 사안에 대해서 정확한 파악이 필요한 수준이다.
- 
- 

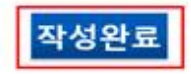

## - 전공 교과목 성취평가 예시

# 202 학년도 학기 전공 교과목 사전 성취평가<br>([10 - -0 ] 80)

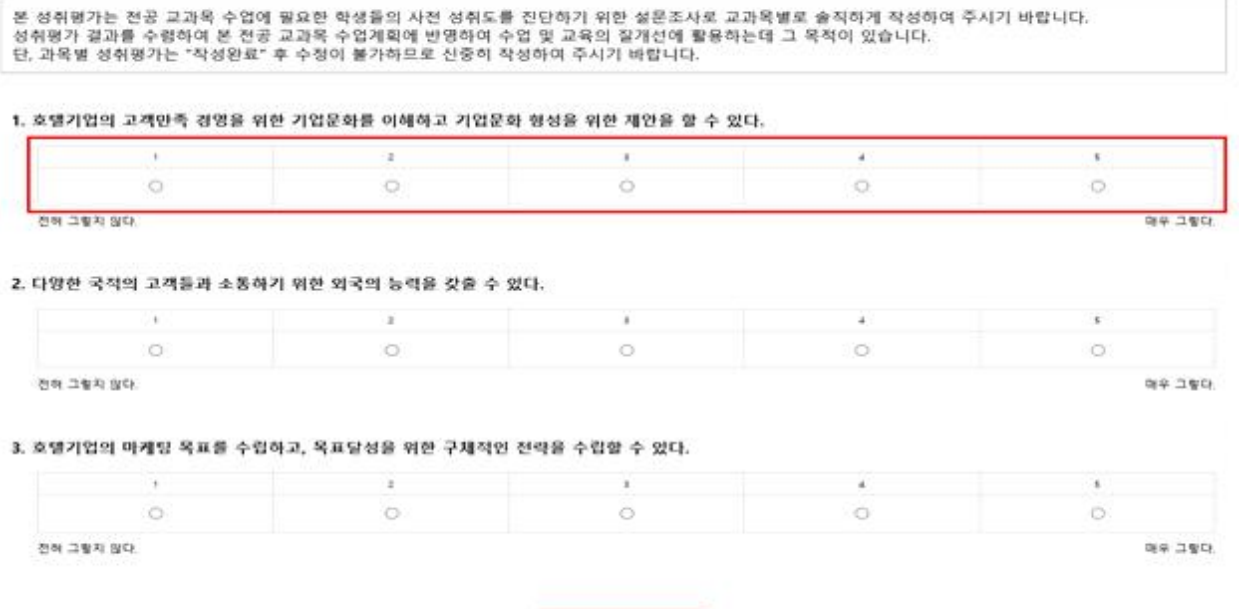

작성완료

### - 작성완료 후 교과목 성취평가 화면

## 교과목 성취평가

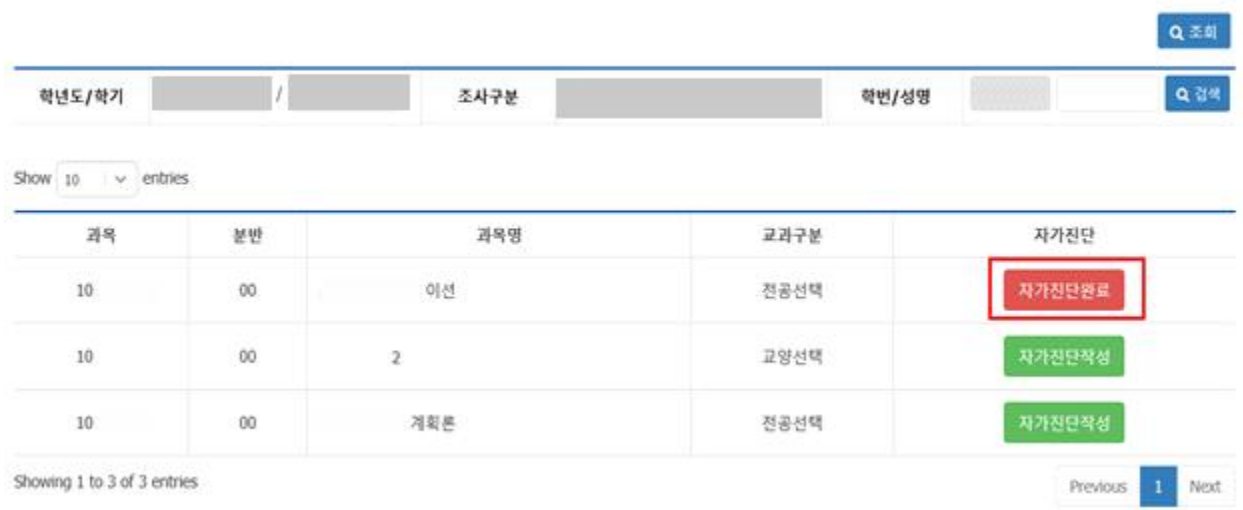